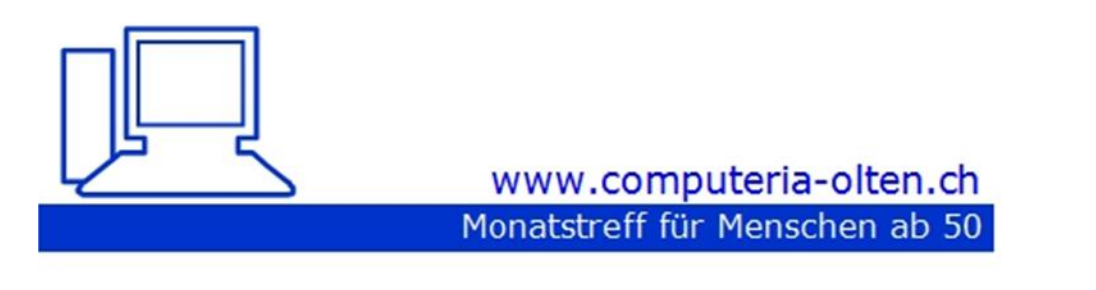

**Merkblatt 197**

Podcasts

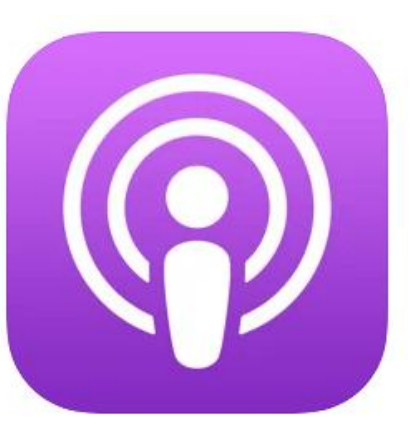

Apple Podcasts

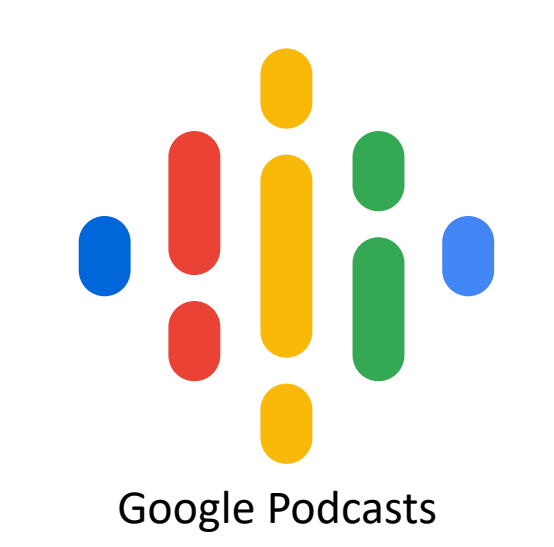

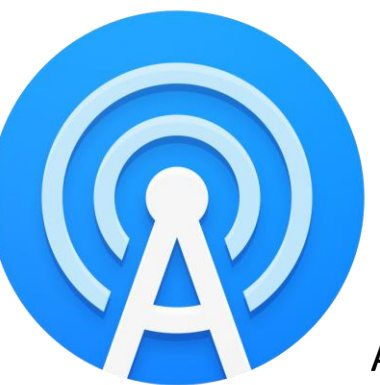

AntennaPod

4.3.2022, Fritz Aeberhard

### **Was sind Podcasts, wie funktionieren sie?**

- Podcasts gibt es zu den unterschiedlichsten Themen.
- Aber was unterscheidet einen Podcast von einer Radiosendung?
- Und wie abonniere ich eigentlich einen Podcast?

Ob Sport, Unterhaltung, Politik, Kultur, Krimi. Fast zu allen Themen gibt es inzwischen einen Podcast.

Theoretisch kann auch jeder und jede einen eigenen Podcast aufnehmen und veröffentlichen.

Das Wort Podcast setzt sich aus zwei Begriffen zusammen:

"**pod**" kommt aus dem Englischen und ist eine Abkürzung für "**playable on demand**" (abspielbar auf Abruf).

Diese Abkürzung verwendet beispielsweise auch

der MP3-Player von Apple, der iPod.

Der Begriff "cast" ist die Endung des Wortes "**broadcast**" (Sendung oder Übertragung)

Ein entscheidendes Merkmal eines Podcasts ist, dass er mit einem **Web-Feed** beziehungsweise **RSS-Feed** verbunden ist und so abonniert werden kann.

Die Abkürzung RSS steht für «**Really Simple Syndication**», was zu Deutsch etwa «wirklich einfache Verbreitung» bedeutet.

Ein Podcast ist im Gegensatz zu klassischen Rundfunkbeiträgen eine Serie von Audio- oder Videobeiträgen, die keine feste Sendezeit haben, sondern jederzeit und überall abgespielt und angehört oder angeschaut werden können.

Das Abspielen der Podcast-Folgen funktioniert dabei über **Musikstreaming-Portale** wie zum Beispiel Spotify, iTunes

oder über sogenannte "**Podcatcher**". Diese können als App auf dem Smartphone installiert werden.

Mit dem "Podcatcher" können Lieblingspodcasts abonniert und automatisch heruntergeladen werden.

Meist kann man den "Podcatcher" mit einem Gerät synchronisieren, sodass die neu heruntergeladenen Folgen direkt auf dem Gerät

sind, auf dem man den Podcast abspielen möchte.

### **Podcatcher auf dem iPhone**

# Bei jedem iPhone ist die Podcast-App von Apple vorinstalliert. (?)

Eine alternative App mit mehr Funktionen ist Castro. (a) usw.

#### **Podcatcher auf Android-Geräten**

Für Android gibt es zahlreiche Podcast-Apps. Zum Beispiel: Google Podcasts

Antenna Pod

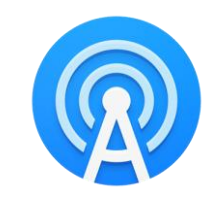

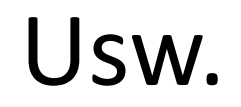

#### Vorgehen, z.B. Google Podcasts, intern suchen

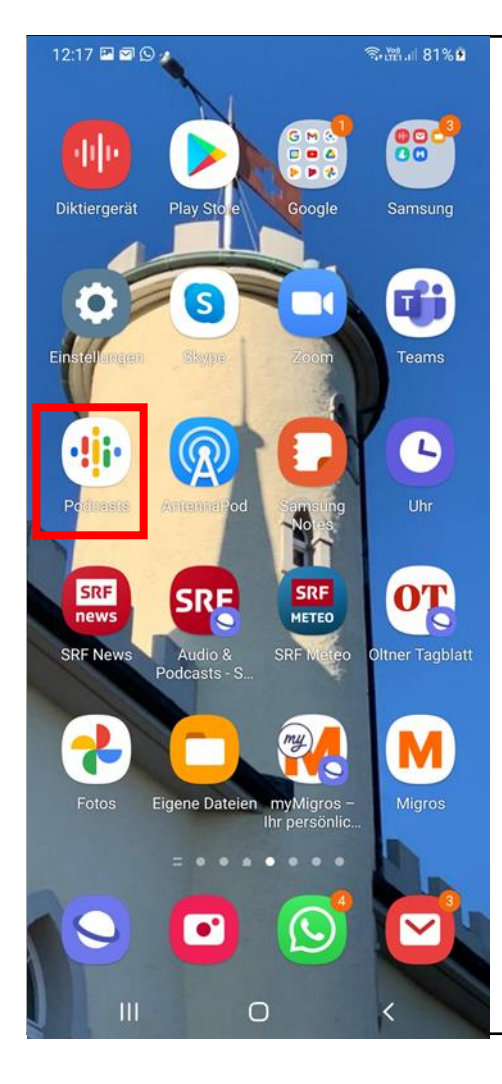

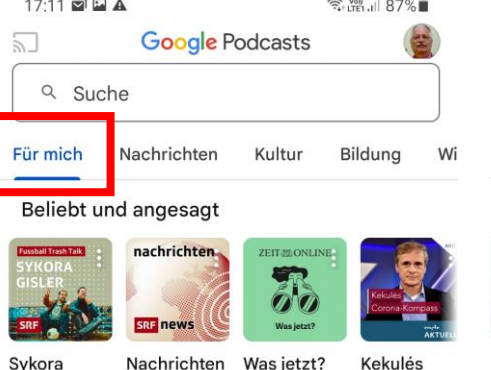

Corona-Ko. Schweizer Radio ZEIT ONLINE Schweizer Radio Mitteldeutsche

NEWS News Plus<br>PLUS+<br>
Wor 3 Tagen

 $\Omega$ 

Start

 $|||$ 

Gisler

Wie neutral soll die Schweiz im Ukraine-Krieg sein?

Nach dem Einmarsch Russlands in der Ukraine wühlt diese Frage viele auf. Politikerinnen, Bürger, Pa...

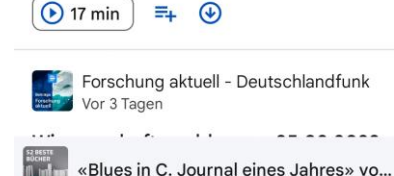

 $\sqrt{2}$  $\alpha$ Entdecken Mediathek

 $\bigcap$ 

D

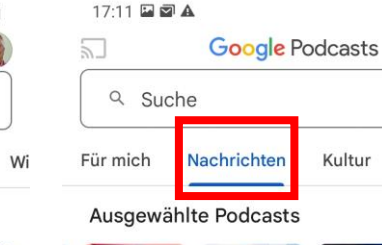

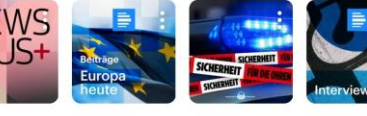

Kultur

**全省 100** 

Bildung

Wi

**News Plus** Europa Sicherheit Interview heute - De... für die Ohr... Deutschla. Schweizer Radio Deutschlandfun BILD Deutschlandf

Was jetzt?  $\frac{1}{20}$  Was jetzt

Sonderfolge: Stockt die Invasion? In den Kurznachrichten sprechen wir über neue Sanktionen westlicher Staaten gegen Russland und ü...

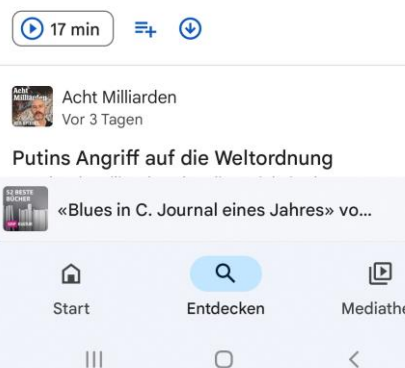

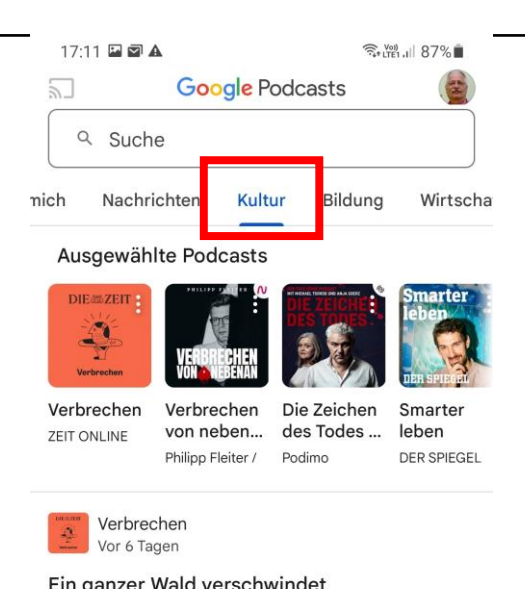

Ein ganzer wald verschwindet Herr Krause besitzt ein hübsches Waldgrundstück im Speckgürtel von Berlin. Eines Tages lässt ein Frem...

 $\odot$  45 min  $\equiv$ +  $\circledcirc$ 

Verbrechen von nebenan: True Crime aus der ...<br>21. Feb. 21. Feb.

÷

#71 Der Mann ohne Kopf: Der Fall Rohrbach

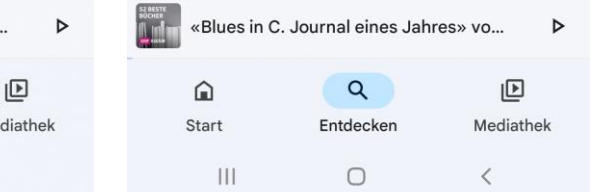

Usw.

### Vorgehen, z.B. Google Podcasts, abonnieren

12:18 ◘ ◙ ⊙ •

 $\mathbf{III}$ 

 $\circ$ 

 $\langle$ 

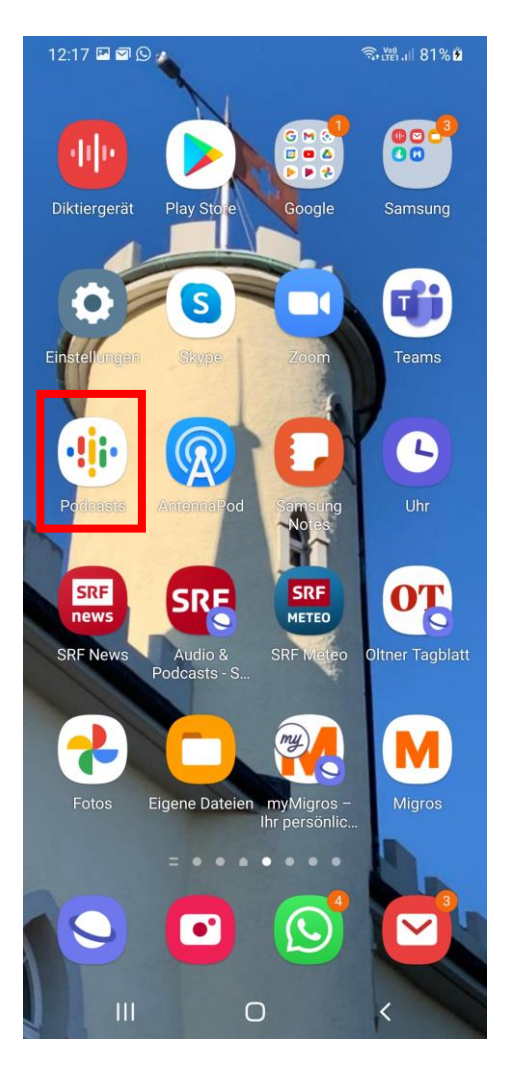

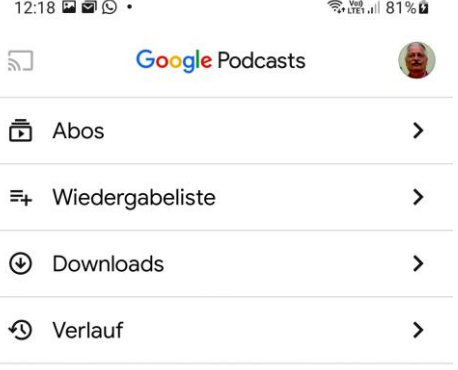

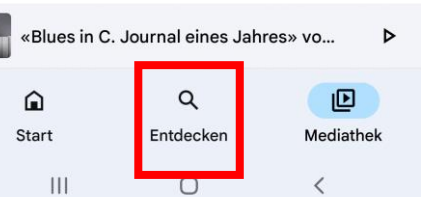

 $\begin{tabular}{|c|c|} \hline \textbf{S} & \textbf{0} & \textbf{0} & \textbf{0} \\ \hline \textbf{0} & \textbf{0} & \textbf{0} \\ \hline \textbf{0} & \textbf{0} & \textbf{0} \\ \hline \textbf{0} & \textbf{0} & \textbf{0} \\ \hline \end{tabular}$ 

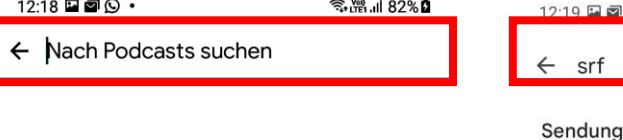

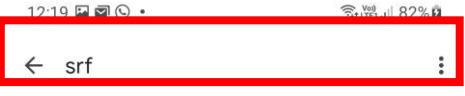

gen, die zum Suchbegriff passen

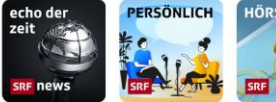

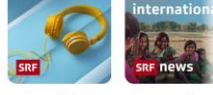

Persönlich Echo der Zeit Schweizer Radio

Hörspiel Internation Schweizer Radio Schweizer Radio Schweizer Radio

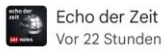

Einfach Politik: Übertreiben wir es mit dem Lärmschutz? Auftrag nicht erfüllt! Diesen Vorwurf müssen sich die Behörden beim Thema Lärm gefallen lassen. Seit bal...

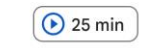

 $\equiv_+$   $\circledcirc$ 

Persönlich Personic<br>Wisk Vor 1 Tag

Warenhauschefin Nicole Loeb und Immunologe Beda Stadler Sie waren fast Nachbarn: Während seiner Zeit in Bern hätte der emeritierte Professor Beda Stadler mit den ...

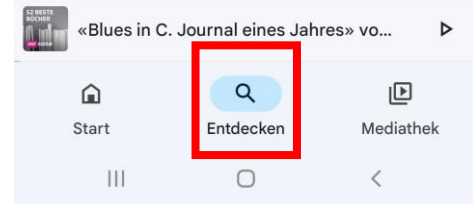

#### Vorgehen, z.B. Google Podcasts, abonnieren

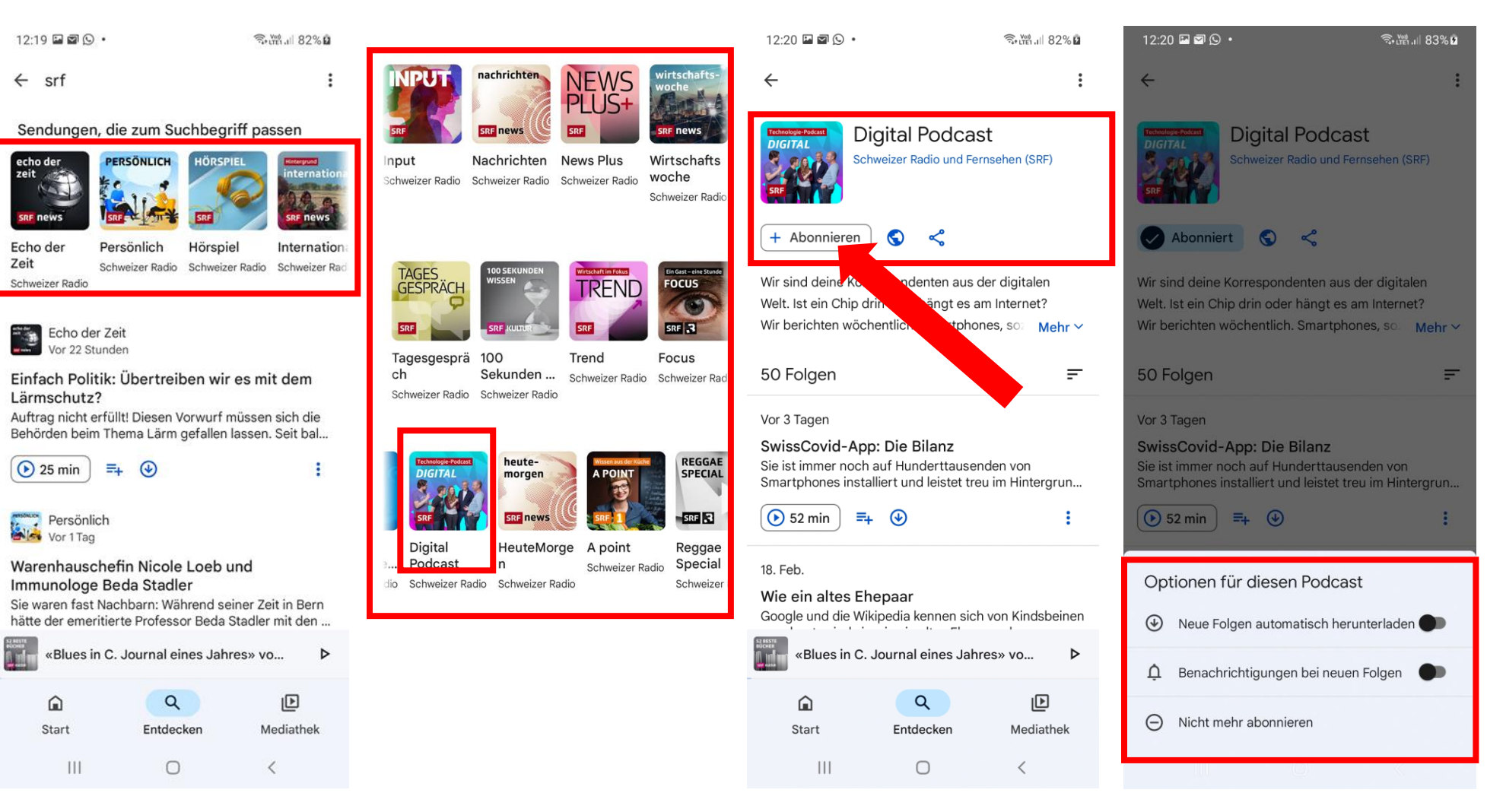

#### Vorgehen, z.B. Google Podcasts, abonnieren

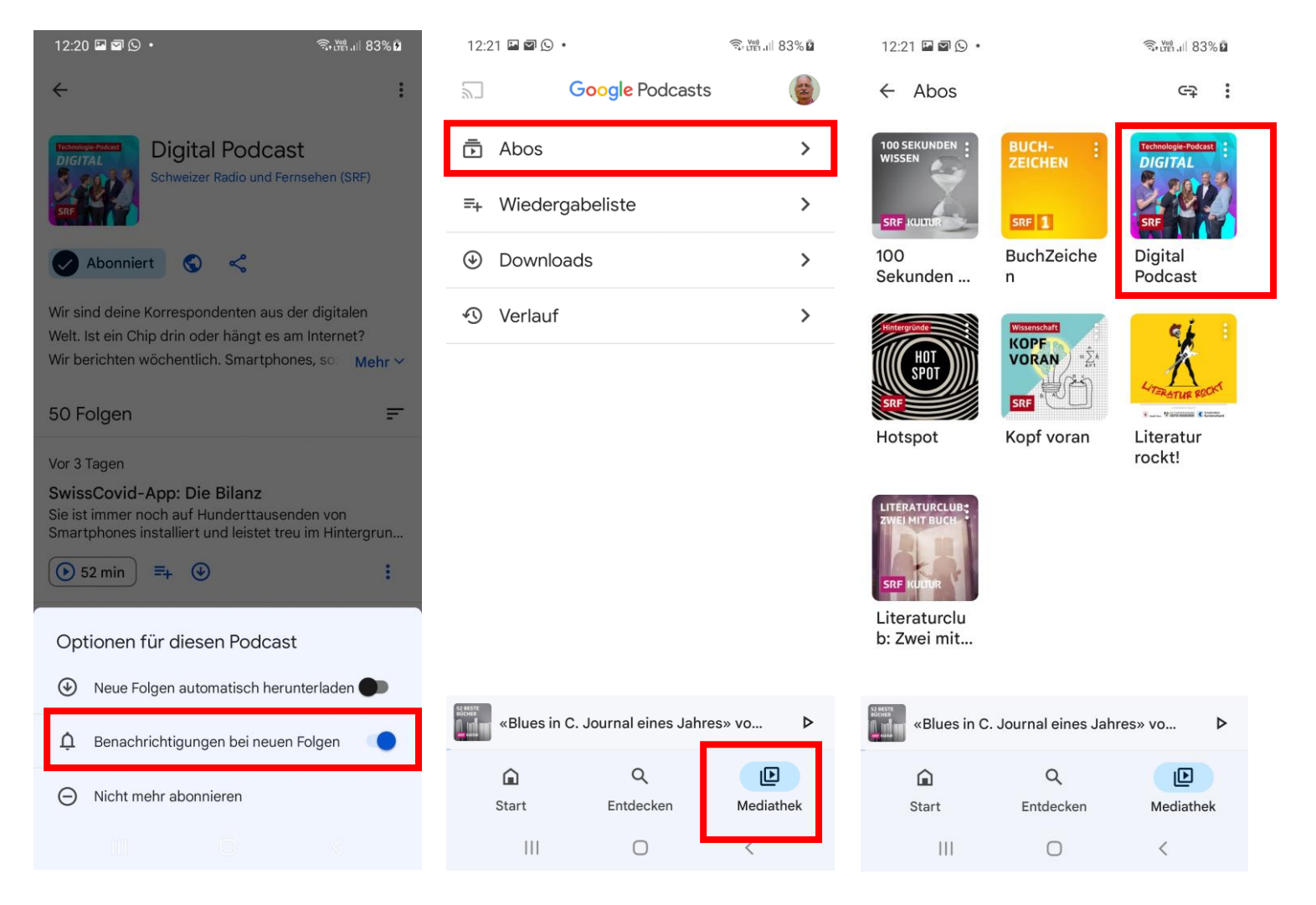

#### Vorgehen, z.B. Google Podcasts, hören

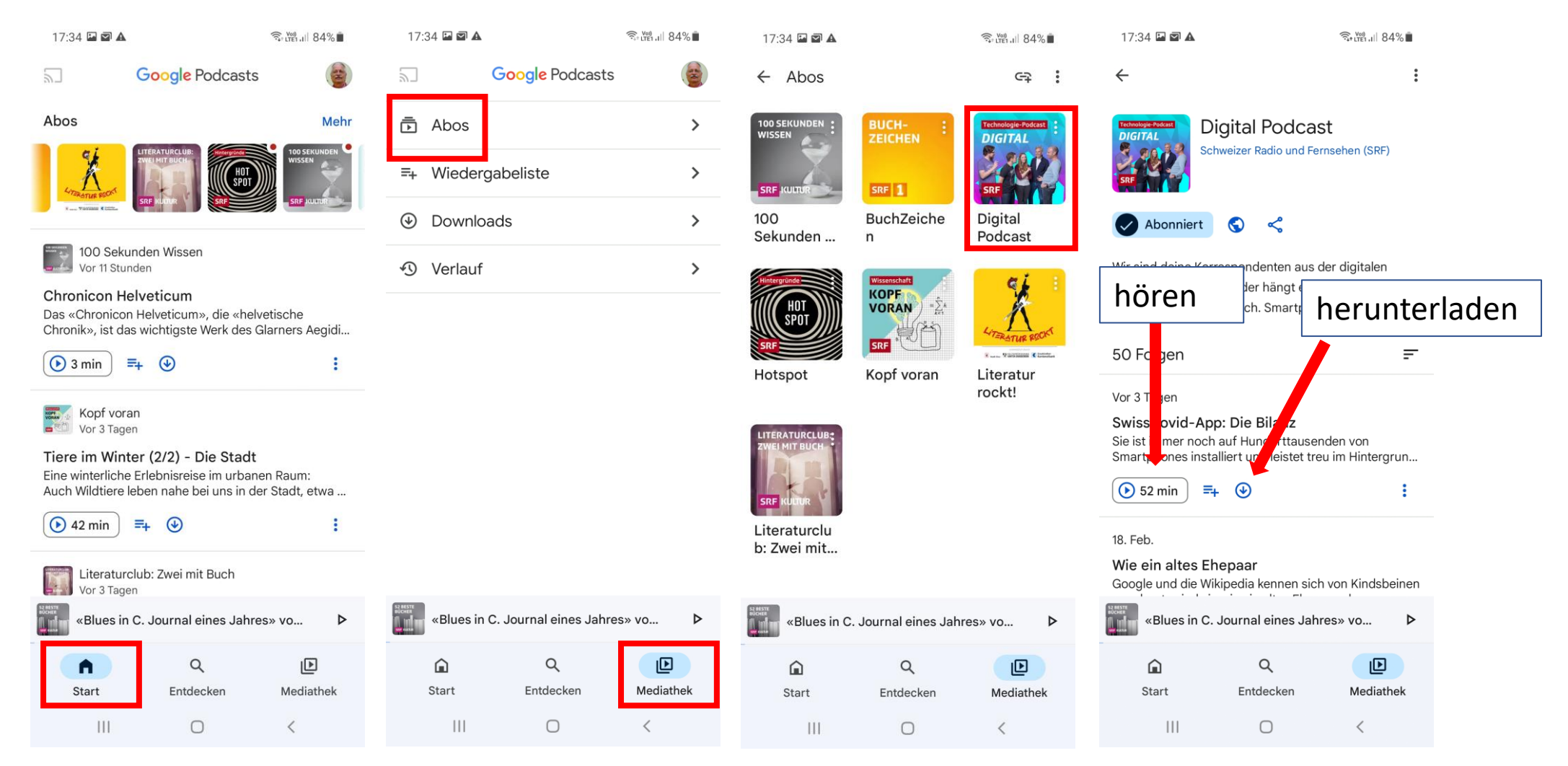

## Beispiel Radio srf, ohne App direkt hören (PC oder Handy)

Hier finden sich hunderte von Sendungen, die als Podcast zur Verfügung stehen oder direkt so produziert wurden:

[www.srf.ch/audio](http://www.srf.ch/audio)

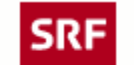

**News** 

Sport Meteo Kultur Dok Wissen

#### **Audio & Podcasts**

Übersicht Themen Sendungen A-Z

#### Podcasts, die schlauer machen

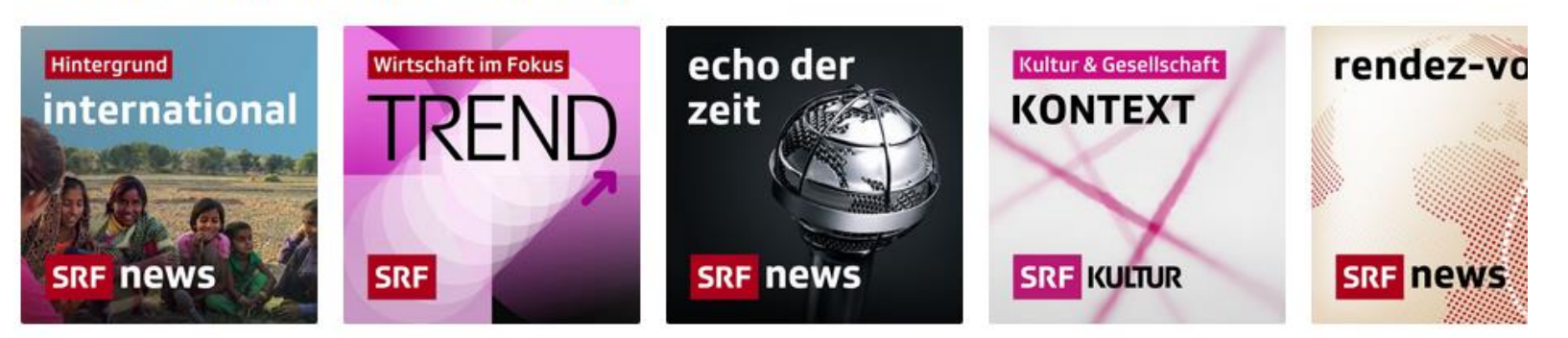

Podcasts, die unterhalten

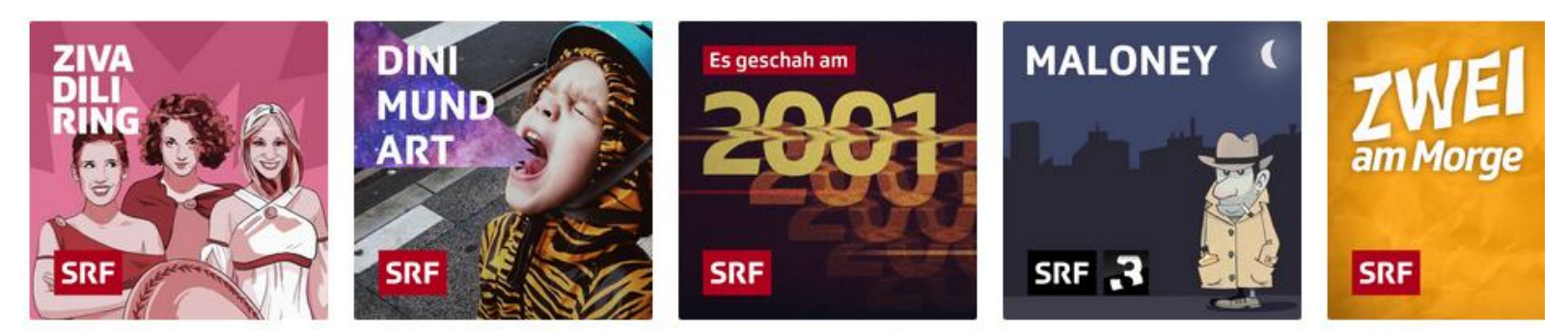

#### Podcasts zum Wiederentdecken

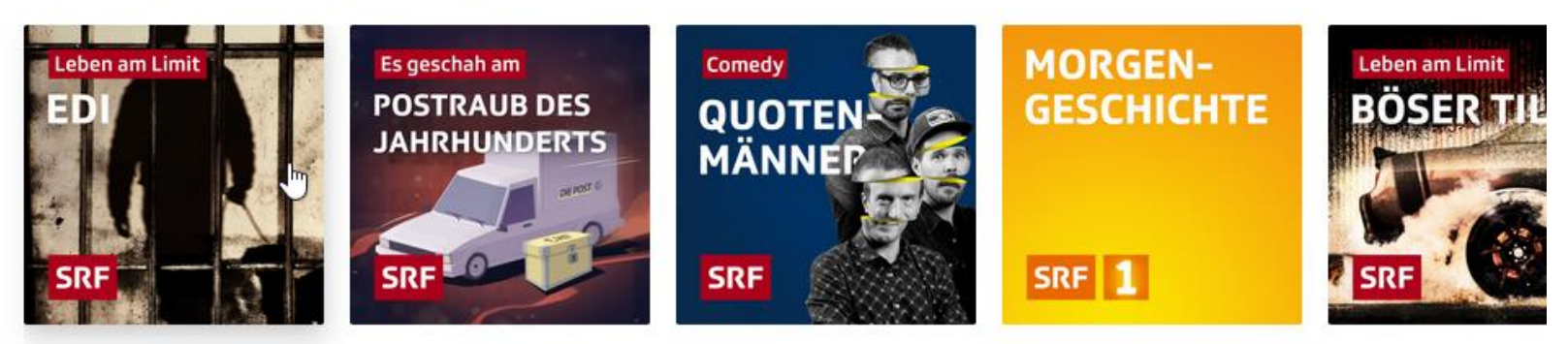

#### Podcasts zum Wiederentdecken

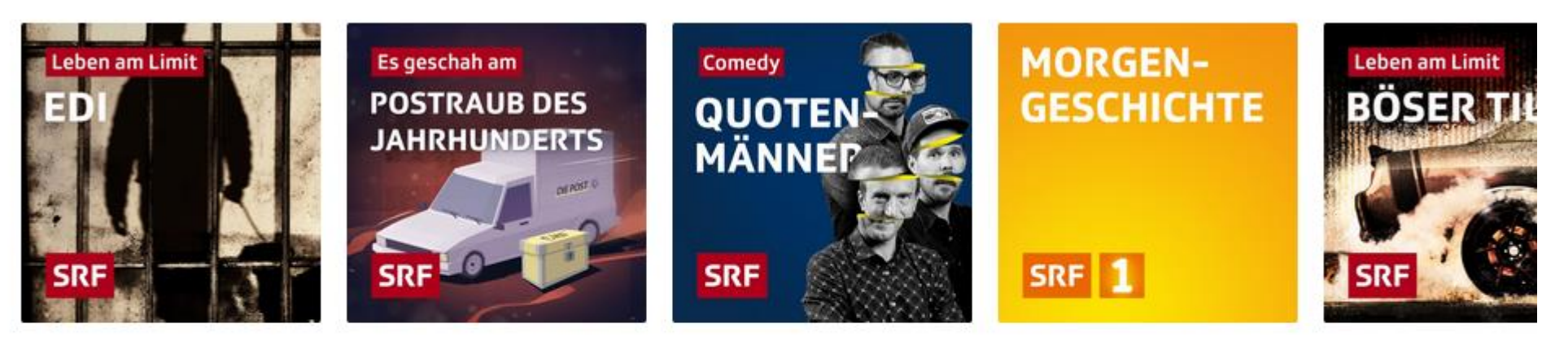

#### Meistgehört

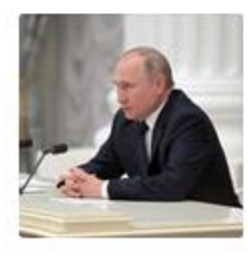

**Weitere Eskalation im** Ukraine-Krieg

06:52 min, Echo der Zeit vom 27.02.2022

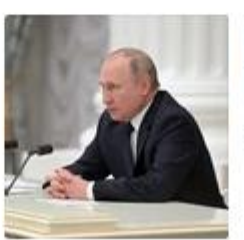

**Weitere Eskalation im** Ukraine-Krieg 30:05 min, Echo der Zeit vom 27.02.2022

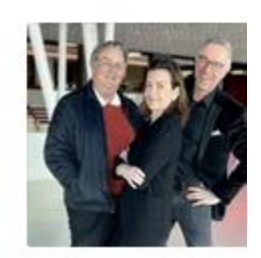

• Einen Podcast anklicken:

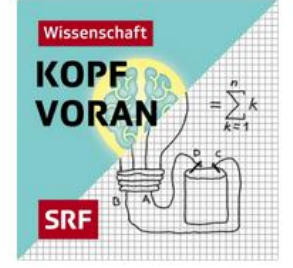

• Falls gewünscht, abonnieren:

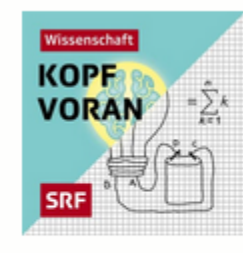

Zur Sendungsseite >

#### Kopf voran

Mitreissende Storys aus Wissenschaft und Forschung. Interessante und wichtige Geschichten, einfach erzählt. Neugier genügt.

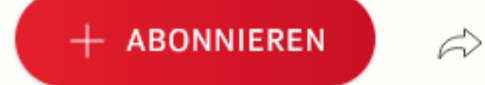

**TEILEN** 

#### • Eine Folge aussuchen und anklicken:

#### **Neueste Folgen**

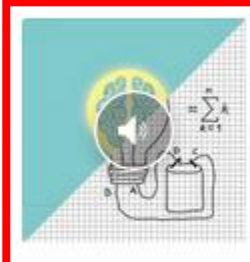

Tiere im Winter (2/2) - Die Stadt

41:58 min, Kopf voran vom 25.02.2022

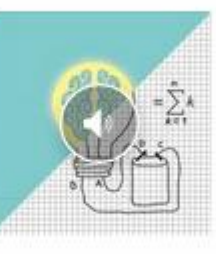

Tiere im Winter (1/2) - Die Alpen

38:49 min, Kopf voran vom 11.02.2022

Alle Folgen anzeigen >

• Direkt hören oder herunterladen

#### Tiere im Winter (2/2) - Die Stadt

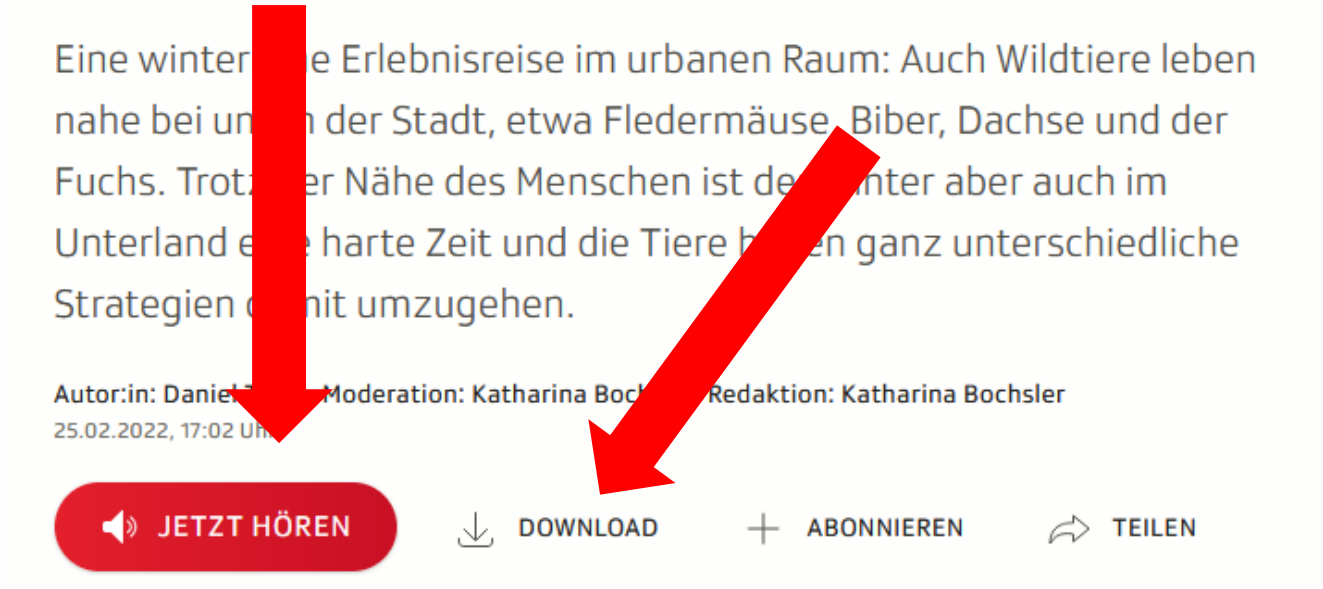